## Instructions for searching **BIRTH CERTIFICATES**:

Visit Fort Bend County's website at <u>https://www.fbctx.gov/</u>, select **GOVERNMENT** from the top tabs of the page, then **COUNTY CLERK** from the selection.

From the County Clerk's page, on the left-side menu, select **ONLINE RECORD SEARCH**:

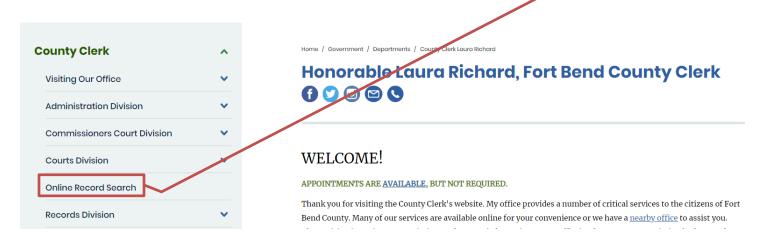

## This will take you to the ONLINE RECORD SEARCH page:

| Online Record                | Search |                                                                                                    |
|------------------------------|--------|----------------------------------------------------------------------------------------------------|
|                              |        |                                                                                                    |
| County Clerk                 | ^      | Home / Government / Departments / County Clerk Laura Richard / Online Record Search                                                                                       |
| Visiting Our Office          | ~      |                                                                                                    |
| Administration Division      | ~      | Attention Attorneys and Bail Bondsmen:                                                                                                    |
|                              |        | As of January 13, 2022, a Joint Policy Agreement has been put in place to continue making online court records available                                                  |
| Commissioners Court Division | ~      | only to attorneys and other officers of the court through the implemented Secure Access Site. You may continue to                                                         |
| Courts Division              | ~      | contact the County Clerk's office to obtain access to the Fort Bend County Clerk's Secure Access Site.                                                                    |
| Online Record Search         |        | Please fill out the Secure Access Enrollment Form and submit to cclerk@fortbendcountytx.gov. We will make it a priority                                                   |
|                              |        | to get the login information to you.                                                                                                    |
| Records Division             | ~      | The images that you may copy off of this site have not been certified as being true and correct copies of the instruments                                                 |
| Vital Records Division       | ~      | filed and recorded with the Fort Bend County Clerk's Office.                                                                                                    |
|                              |        | For <b>certified copies</b> , fees are \$1.00 per page and \$5.00 per document certification fee. Vital record copy fees vary. See our<br>Fees page for more information. |
|                              |        | For <b>certified plat copies</b> , fees are \$10.00 per page and \$5.00 per document certification fee.                                                                   |
|                              |        | Certified copies of these documents can be purchased in person at the Fort Bend County Clerk's Office or by mail, sending a check for the correct fees to:                |
|                              |        | The Fort Bend County Clerk's Office                                                                                                    |
|                              |        | 301 Jackson Street, Suite 101                                                                                                    |
|                              |        | Richmond, TX 77469-3108                                                                                                    |

Scroll down and select <sup>PSearch</sup> beside **BIRTH CERTIFICATES**.

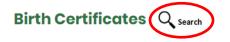

Births that occurred in Fort Bend County are the only records available via this site. Birth certificates are not public record. For more information, see <u>County Clerk Forms</u> and click on the Application for Birth. <u>(search instructions)</u> [PDF]

This will redirect you to the **COUNTY CLERK WEB ACCESS** page.

Click **BIRTH** and then select **SEARCH BIRTH INDEX**:

| ← → C (③ Not secure   ccweb.co.fort-bend.tx.us/Birth/SearchEntry.aspx?e=newSession                                   |                    |          |                             |        |  |                                    |  |  |  |
|----------------------------------------------------------------------------------------------------|--------------------|----------|-----------------------------|--------|--|------------------------------------|--|--|--|
| Fort Bend County Texas<br>County Clerk Web Access                                                                    |                    |          |                             |        |  |                                    |  |  |  |
| Welcome Visitor.                                                                                                    |                    |          |                             |        |  | Login   🛒 <u>View Basket</u>       |  |  |  |
| Welchine Birth                                                                                                    | Death Foreclosures | Marriage | Official Public Records     | FAQ    |  |                                    |  |  |  |
| Jun Search Birth Index                                                                                               |                    |          |                             |        |  |                                    |  |  |  |
|                                                                                                    |                    |          |                             |        |  | Click here for Search Instructions |  |  |  |
| Search Clear Form Press 'ESC' to cancel a Se                                                                         |                    |          |                             |        |  |                                    |  |  |  |
| Child's Name: Lastname Firstname Date of Birth from: mm/dd/yyyy  To: mm/dd/yyyy                                      |                    |          |                             |        |  |                                    |  |  |  |
|                                                                                                    |                    |          | <u>S</u> earch <u>C</u> lea | r Form |  |                                    |  |  |  |
| Aumentum Recorder - Public Access Web UI, Version 3.0<br>Convribit @ 2001 - 2018 Thomson Reuters All Rights Reserved |                    |          |                             |        |  |                                    |  |  |  |

To search, enter **LASTNAME FIRSTNAME** into the 'Child's Name' field or the **DATE OF BIRTH**.

Birth Certificates are **CLOSED RECORDS**. If your record populates, it is a Fort Bend County document and the **FULL CERTIFICATE** can be printed at any of our Fort Bend County locations, by authorized requestors.

If no results are populated, it is possible that the record is not a Fort Bend County birth. If the record is for another Texas County, only a **STATE BIRTH ABSTRACT** 

can be printed. <u>Please verify that the document will be accepted wherever you</u> <u>are taking it.</u>

For more information on requesting a Birth Certificate please visit our <u>Birth</u> <u>Certificate Page</u>.